<span id="page-0-0"></span>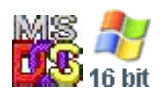

#### **Note: This API call is for DOS and Win16 personality only. Use [Family API](http://ftp.osfree.org/doku/doku.php?id=en:docs:fapi) for portability.**

2018/09/07 05:04 · prokushev · [0 Comments](http://ftp.osfree.org/doku/doku.php?id=en:templates:dosint#discussion__section)

# **Int 21H, AH=5DH, AL=09H**

## **Version**

3.1 and higher

## **Brief**

FLUSH REDIRECTED PRINTER OUTPUT

## **Family API**

### **Input**

 $AX = 5D09h$ 

#### **Return**

nothing

#### **Macro**

#### **Notes**

Desc: forces redirected printer output to be printed, and starts a new print job Notes: MS-DOS and DR DOS 3.41/5.0 simply push AX on the stack and call INT 2F/AX=1125h this function is also supported by 10Net, which calls it Terminate All

Spool Jobs, and does not flush if in "combine" mode

#### **See also**

AX=5D07h,AX=5D08h,INT 2F/AX=1125h

### **Note**

Text based on [Ralf Brown Interrupt List Release 61](http://www.cs.cmu.edu/~ralf/files.html)

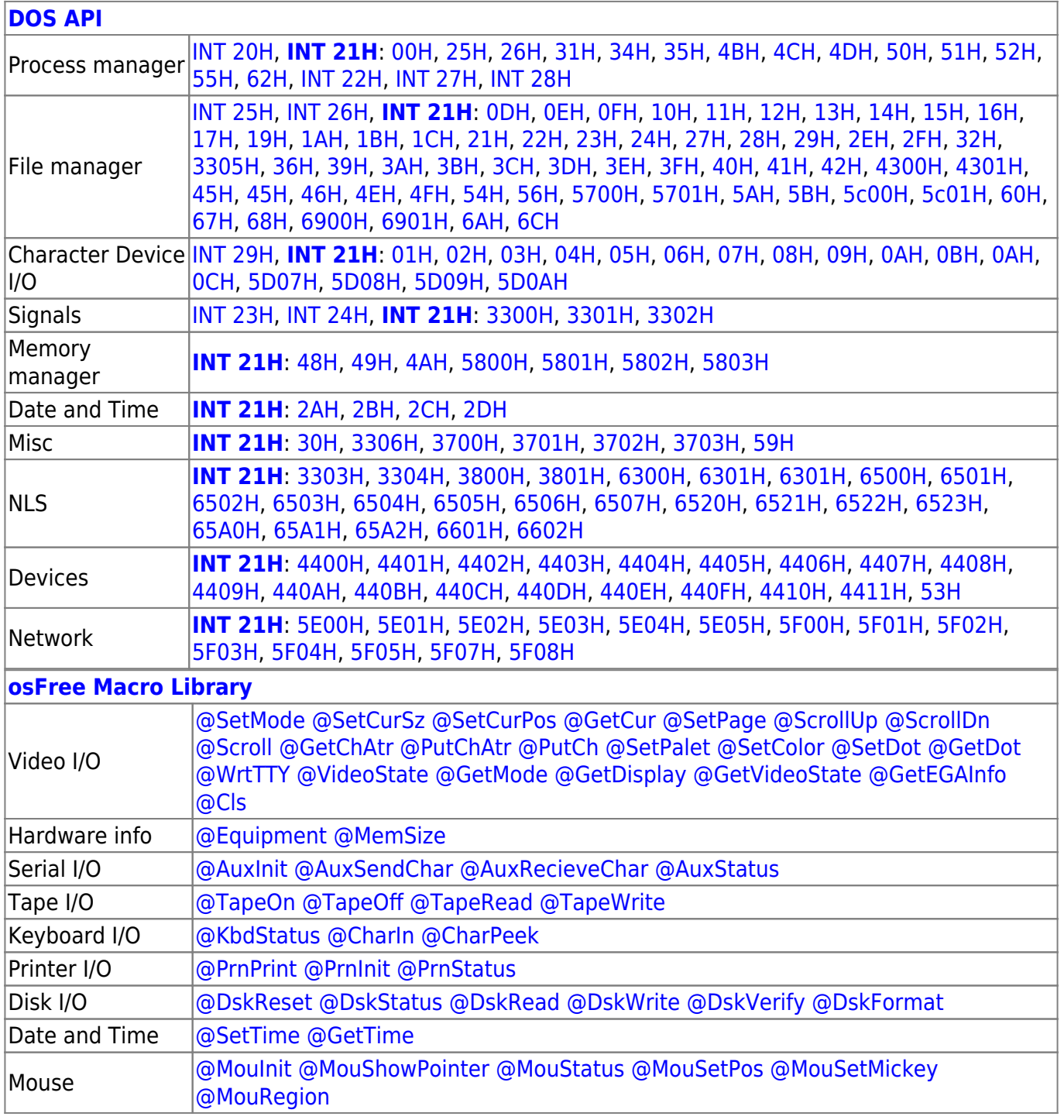

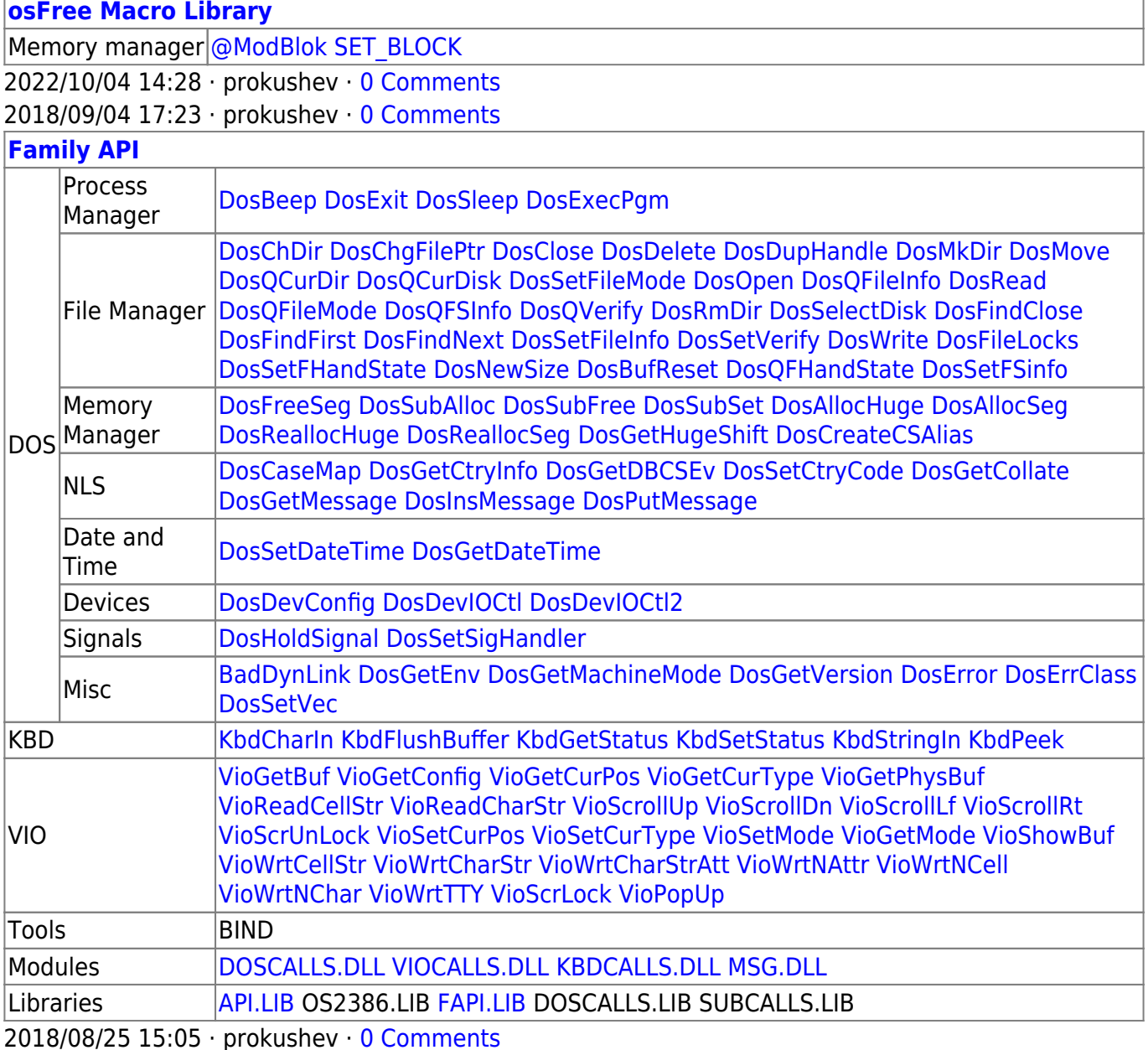

From: <http://ftp.osfree.org/doku/>- **osFree wiki**

Permanent link: **<http://ftp.osfree.org/doku/doku.php?id=en:docs:dos:api:int21:5d:09>**

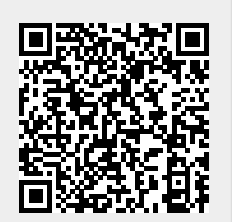

Last update: **2021/08/01 13:48**